# **Hack and Tell Documentation** *Release 0.1*

**Jonathan Beluch**

December 02, 2014

#### Contents

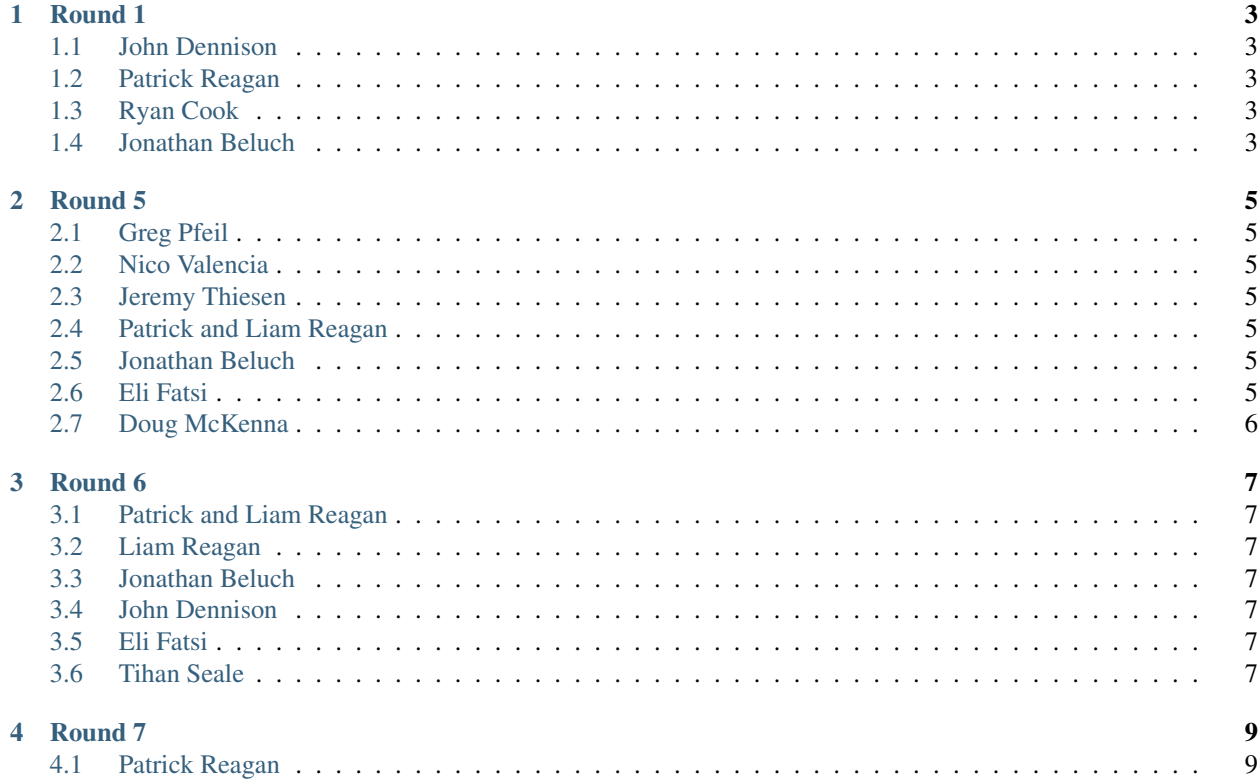

This is the home for [Boulder Hack and Tell.](http://www.meetup.com/Hack-and-Tell-Boulder/) Join our group on meetup.com. For other hack and tell chapters, see [http://hackandtell.org.](http://hackandtell.org)

The source for these docs live at [https://github.com/jbeluch/hack-and-tell-boulder.](https://github.com/jbeluch/hack-and-tell-boulder) Pull Requests are encouraged! Past meetups:

<span id="page-6-0"></span>The first Boulder Hack and Tell!

Thanks to all who came out to Round 1 (and especially to those who spoke)! We had four presenters (and incidentally 4 different programming languages).

Also, thanks to Viget for hosting us.

#### <span id="page-6-1"></span>**1.1 John Dennison**

John showed off some [snazzy graphs and R code](http://jofusa.github.io/benfords-presentation/index.html#1) that demonstrated [Benford's Law](http://en.wikipedia.org/wiki/Benford) on real data. Note to possible future data fakers presenting at Hack and Tell: John will call you out if you don't have enough 1's in your data.

#### <span id="page-6-2"></span>**1.2 Patrick Reagan**

Tired of all the language wars between python, ruby, etc? Go back to basics like Patrick did and write something in C. He's working on a [web server.](https://github.com/vigetlabs/bode)

# <span id="page-6-3"></span>**1.3 Ryan Cook**

In the most mind warping presentation of the night, Ryan Cook is working on a submission for [Ruby Trick 2013.](https://sites.google.com/site/trickcontest2013/) He's writing a ruby program, [sig,](https://github.com/cookrn/sig) that takes some ascii art and another program as input, and then will output the existing code restructured so the source looks like the ascii art, but it also prints itself out when run. (Hopefully I got that right).

#### <span id="page-6-4"></span>**1.4 Jonathan Beluch**

Showed [XBMC Addon Browser](http://xbmcaddonbrowser.com) for exploring [XBMC](http://xbmc.org) addons. Written with python/flask, source can be found at [https://github.com/jbeluch/xbmc-addon-browser.](https://github.com/jbeluch/xbmc-addon-browser)

<span id="page-8-0"></span>Thanks to [Viget](http://viget.com/) for hosting [Round 5.](http://www.meetup.com/Hack-and-Tell-Boulder/events/161111782/)

### <span id="page-8-1"></span>**2.1 Greg Pfeil**

Greg built an [avalanche risk map](http://technomadic.org/avy/) for backcountry skiing using public data overlaid on maps.

### <span id="page-8-2"></span>**2.2 Nico Valencia**

Nico and Eli built [pong](https://github.com/nicovalencia/nodejs-pong) in the browser using node.js, Wii-mote controllers and an arduino.

### <span id="page-8-3"></span>**2.3 Jeremy Thiesen**

Jeremy built a [number converter](https://github.com/JeremyThiesen/NumConvert) to convert numbers between arabic numerals, roman numerals and English.

### <span id="page-8-4"></span>**2.4 Patrick and Liam Reagan**

Patrick and his son Liam built an [arduino based game](https://github.com/reagent/led_game) where you use potentiometers to match an RGB led's color to the control LED which is a randomly generated color.

#### <span id="page-8-5"></span>**2.5 Jonathan Beluch**

Jon build a craigslist chrome plugin to allow you to ignore listings based on title, location or images. boooo... no github link yet

#### <span id="page-8-6"></span>**2.6 Eli Fatsi**

Eli made his dumb phone into a smart phone by exposing an API via SMS. Interfaces with driving directions, calendar and torrent automation (seeding linux distro ISOs of course).

# <span id="page-9-0"></span>**2.7 Doug McKenna**

Doug showed off his custom GUI for working with and generating space filling curves. He also gets the best ones printed on scarves!

<span id="page-10-0"></span>We now have a public history of Hack and Tell Boulder located at [http://boulder.hackandtell.org.](http://boulder.hackandtell.org) Pull requests welcome at [https://github.com/jbeluch/hack-and-tell-boulder.](https://github.com/jbeluch/hack-and-tell-boulder)

#### <span id="page-10-1"></span>**3.1 Patrick and Liam Reagan**

Patrick built a simple [Pong clone](https://github.com/reagent/pong) in C using the [ncurses](http://en.wikipedia.org/wiki/Ncurses) library and demo'd the game with his son's help.

#### <span id="page-10-2"></span>**3.2 Liam Reagan**

Liam did a quick demo of a simple sensing robot built with [Cubelets.](https://www.modrobotics.com/cubelets)

#### <span id="page-10-3"></span>**3.3 Jonathan Beluch**

Jon presented a [python script](https://github.com/jbeluch/gmail-autoarchiver) to automatically archive old emails based on labels in gmail.

#### <span id="page-10-4"></span>**3.4 John Dennison**

Showed off a web scraper and some R code to analyze baby names from publicly available data. [repo](https://github.com/jofusa/ssa-baby-names)

#### <span id="page-10-5"></span>**3.5 Eli Fatsi**

Showed off an [Spark Core](https://www.spark.io/) powered device to send him a text message when his washer/dryer finished running. A [Rails app](https://github.com/efatsi/laundry_alert) hosted on Heroku powers the whole thing.

#### <span id="page-10-6"></span>**3.6 Tihan Seale**

Tihan showed off his customized version of yahtzee, called Ninezee. He decided to build his own version with higher numbers so his son would learn multiplication with numbers greater than 6. Source code at [github.com/mode80/ninezee](https://github.com/mode80/ninezee) . Play it live at [ninezee.com](http://ninezee.com) .

# <span id="page-12-1"></span><span id="page-12-0"></span>**4.1 Patrick Reagan**

Patrick showed off a wannabe meme generation app – [en.hance.me.](http://166.78.7.134/)

Thanks to [Read the Docs](https://readthedocs.org/) for hosting.